## CAP 5510: Introduction to Bioinformatics

# Giri Narasimhan ECS 254; Phone: x3748 giri@cis.fiu.edu www.cis.fiu.edu/~giri/teach/BioinfS07.html

### Genomic Databases

#### ❏  $\Box$  Entrez Portal at National Center for Biotechnology Information (NCBI) gives access to:

- Nucleotide (GenBank, EMBL, DDBJ)
- Protein (PIR, SwissPROT, PRF, and Protein Data Bank or PDB)
- Genome
- **Structure**
- 3D Domains
- Conserved Domains
- Gene; UniGene; HomoloGen e; SNP
- GEO Profile s & Dataset s
- Cancer Chromosomes
- PubMed Central; Journals; Books
- **OMIM**
- Database Neighbors and Interlinkin g

### Sequence Alignment – Why?

**>gi|12643549|sp|O18381|PAX6\_DROME Paired box protein Pax-6 (Eyeless protein) MRNLPCLGTAGGSGLGGIAGKPSPTMEAVEASTASHRHSTSSYFATTYYHLTDDECHSGVNQLGGVFVGG RPLPDSTRQKIVELAHSGARPCDISRILQVSNGCVSKILGRYYETGSIRPRAIGGSKPRVATAEVVSKIS QYKRECPSIFAWEIRDRLLQENVCTNDNIPSVSSINRVLRNLAAQKEQQSTGSGSSSTSAGNSISAKVSV SIGGNVSNVASGSRGTLSSSTDLMQTATPLNSSESGGASNSGEGSEQEAIYEKLRLLNTQHAAGPGPLEP ARAAPLVGQSPNHLGTRSSHPQLVHGNHQALQQHQQQSWPPRHYSGSWYPTSLSEIPISSAPNIASVTAY ASGPSLAHSLSPPNDIESLASIGHQRNCPVATEDIHLKKELDGHQSDETGSGEGENSNGGASNIGNTEDD QARLILKRKLQRNRTSFTNDQIDSLEKEFERTHYPDVFARERLAGKIGLPEARIQVWFSNRRAKWRREEK LRNQRRTPNSTGASATSSSTSATASLTDSPNSLSACSSLLSGSAGGPSVSTINGLSSPSTLSTNVNAPTL GAGIDSSESPTPIPHIRPSCTSDNDNGRQSEDCRRVCSPCPLGVGGHQNTHHIQSNGHAQGHALVPAISP RLNFNSGSFGAMYSNMHHTALSMSDSYGAVTPIPSFNHSAVGPLAPPSPIPQQGDLTPSSLYPCHMTLRP PPMAPAHHHIVPGDGGRPAGVGLGSGQSANLGASCSGSGYEVLSAYALPPPPMASSSAADSSFSAASSAS ANVTPHHTIAQESCPSPCSSASHFGVAHSSGFSSDPISPAVSSYAHMSYNYASSANTMTPSSASGTSAHV APGKQQFFASCFYSPWV**

**>gi|6174889|PAX6\_HUMAN Paired box protein (Oculorhombin) (Aniridia, type II protein) MQNSHSGVNQLGGVFVNGRPLPDSTRQKIVELAHSGARPCDISRILQVSNGCVSKILGRYYETGSIRPRA IGGSKPRVATPEVVSKIAQYKRECPSIFAWEIRDRLLSEGVCTNDNIPSVSSINRVLRNLASEKQQMGAD GMYDKLRMLNGQTGSWGTRPGWYPGTSVPGQPTQDGCQQQEGGGENTNSISSNGEDSDEAQMRLQLKRKL QRNRTSFTQEQIEALEKEFERTHYPDVFARERLAAKIDLPEARIQVWFSNRRAKWRREEKLRNQRRQASN TPSHIPISSSFSTSVYQPIPQPTTPVSSFTSGSMLGRTDTALTNTYSALPPMPSFTMANNLPMQPPVPSQ TSSYSCMLPTSPSVNGRSYDTYTPPHMQTHMNSQPMGTSGTTSTGLISPGVSVPVQVPGSEPDMSQYWPR LQ**

### Drosophila Eyeless vs. Human Aniridia

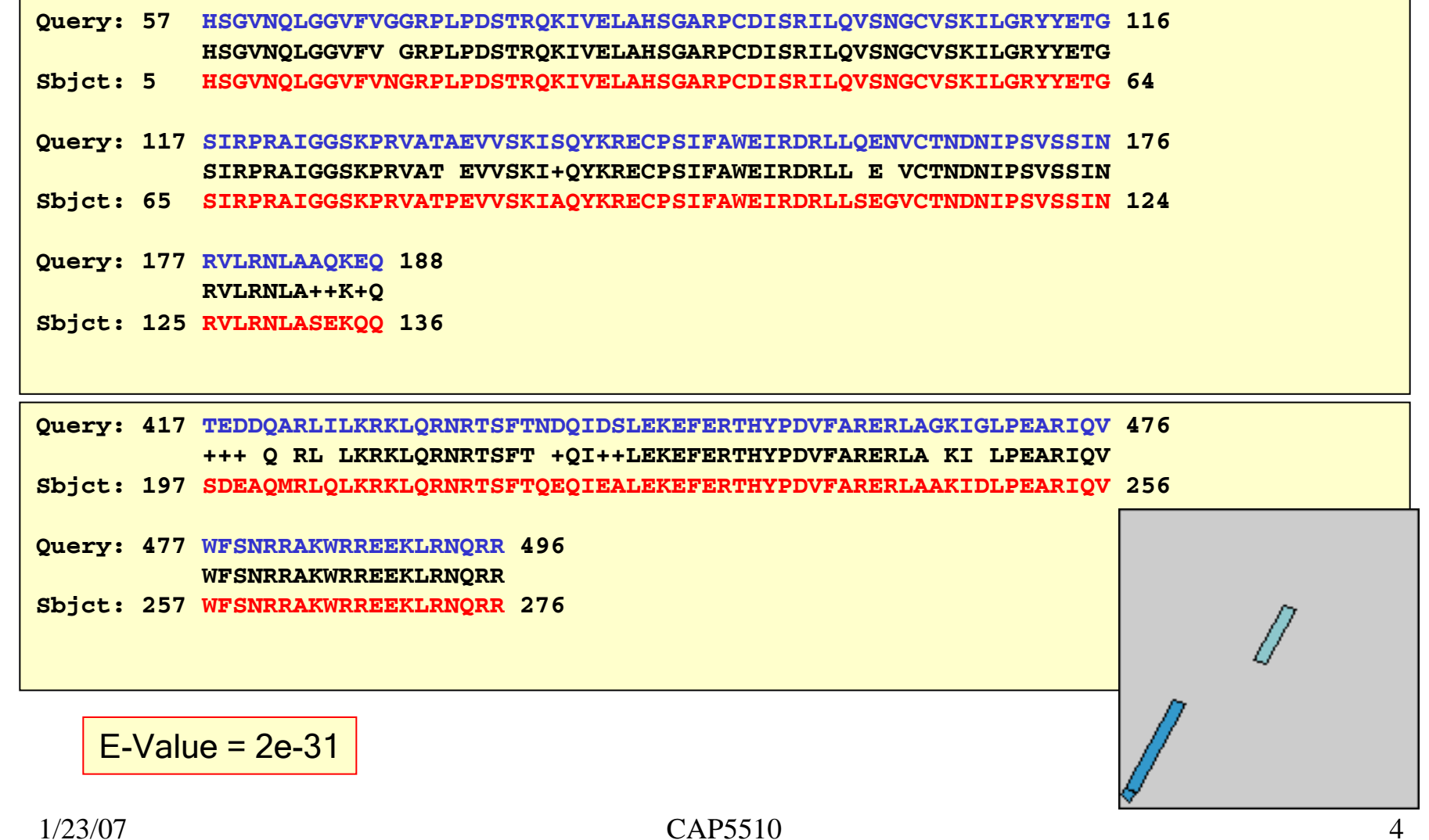

# Why Sequence Analysis?

Mutation in DNA is a natural evolutionary process. Thus sequence similarity may indicate common ancestry.

In biomolecular sequences (DNA, RNA, protein), high sequence similarity implies significant structural and/or functional similarity.

# Discovery based on alignments

- Early 1970s: Simian sarcoma virus causes cancer in some species of monkeys. 1970s: infection by certain viruses cause some cells in culture (in vitro) to grow without bounds.
	- Hypothesis: Certain genes (oncogenes) in viruses encode cellular growth factors, which are proteins needed to stimulate growth of a cell colony. Thus uncontrolled quantities of growth factors produced by the infected cells cause cancer-like behavior.

1983:

- The oncogene from SSV called v-sis was isolated and sequenced.
- The partial amino-acid sequence for platele t derived growth factor (PDGF) was sequenced and published. It stimulate s the proliferation o f normal cells.
- R.F. Doolittle was maintaining one of the earliest home-grown databases of published amino -acid sequences.
- Sequence Alignment of v-sis and PDGF showed something surprising.

## PDGF and v-sis

- ❏ One region o f 31 amino acids had 26 exact matches
- $\Box$ Another region of 39 residues had 35 exact matches.
- ◻ Conclusion:
	- The previously harmless virus incorporates the normal growth-related gene (proto-oncogene) of its **O** host into its genome.
	- The gene gets mutated in the virus, or moves closer to a strong enhancer, or moves away from a repressor.
	- This causes an uncontrolled amount of the product (th e growth factor, for example) when the virus infects a cell.
- ❏  $\Box$  Several other oncogenes known to be similar to growth-regulating proteins in normal cells.

#### V-sis Oncogene  $\mathcal{L}_{\mathcal{A}}$ Homologies

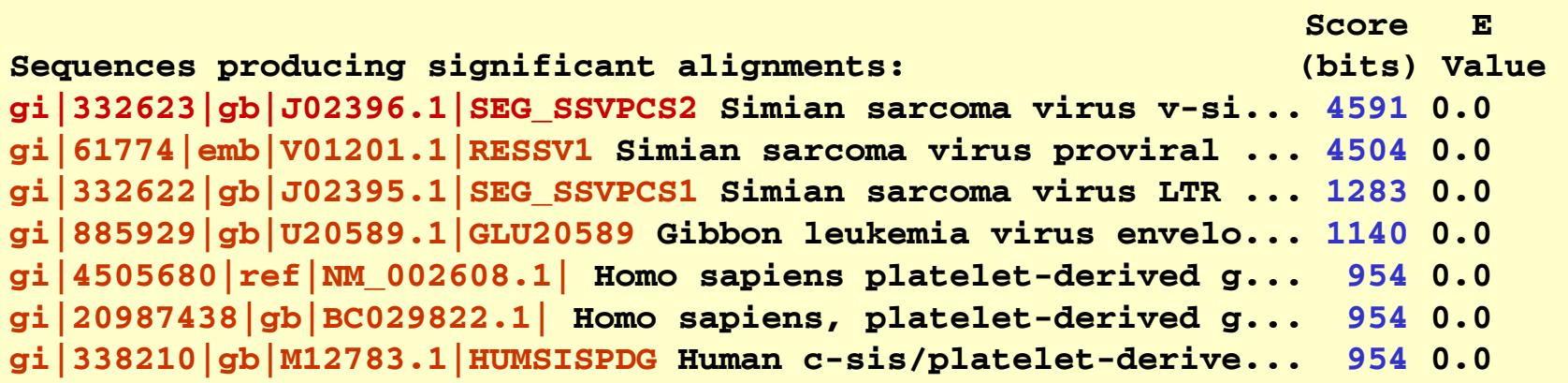

## Sequence Alignment

**>gi|4505680|ref|NM\_002608.1| Homo sapiens platelet-derived growth factor beta polypeptide (simian sarcoma viral (v-sis) oncogene homolog) (PDGFB), transcript variant 1, mRNA Length = 3373 Score = 954 bits (481), Expect = 0.0 Identities = 634/681 (93%), Gaps = 3/681 (0%) Strand = Plus / Plus** 

**Query: 1015 agggggaccccattcctgaggagctctataagatgctgagtggccactcgattcgctcct 1074 |||||||||||||||| |||||||| ||| |||||||||||| ||||||||| |||||||** 

**Sbjct: 1084 agggggaccccattcccgaggagctttatgagatgctgagtgaccactcgatccgctcct 1143** 

**> 21 E G D P I P E E L Y E M L S D H S IR S** 

**Query: 1075 tcgatgacctccagcgcctgctgcagggagactccggaaaagaagatggggctgagctgg 1134** 

**| ||||| ||||| ||||||||||| |||||| ||||| | ||||||||||| ||| |||** 

**Sbjct: 1144 ttgatgatctccaacgcctgctgcacggagaccccggagaggaagatggggccgagttgg 1203** 

**> 61 D L N M T R S H S G G E L E S L A R G R** 

## Sequence Alignment

**Sequence 1 gi 332624 Simian sarcoma virus v-sis transforming protein p28 gene, complete cds; and 3' LTR long terminal repeat, complete sequence. Length 2984 (1 .. 2984) Sequence 2 gi 4505680 Homo sapiens platelet-derived growth factor beta polypeptide (simian sarcoma viral (v-sis) oncogene homolog) (PDGFB), transcript variant 1, mRNA Length 3373 (1 .. 3373)**

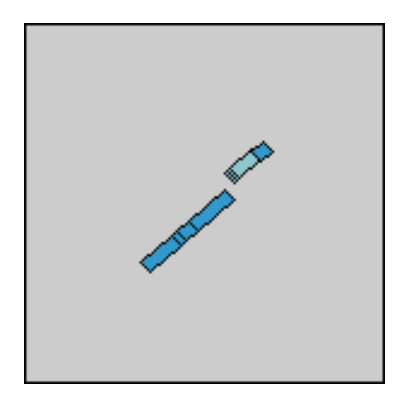

# Similarity vs. Homology

Homologous sequences share common ancestry.

Similar sequences are "near" to each other by some criteria. Similarity can be measured using appropriate criteria.

## Types of Sequence Alignments

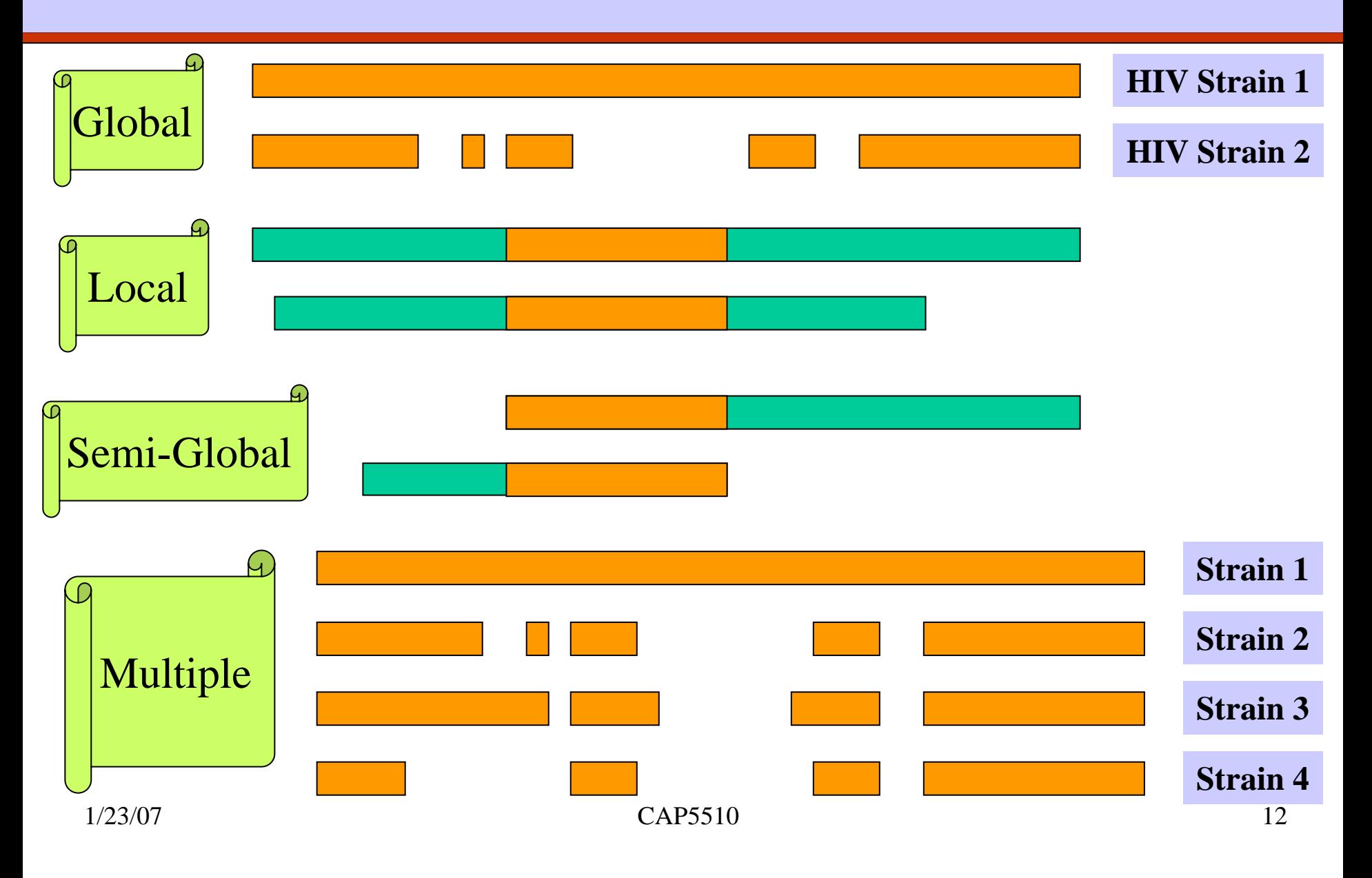

# Types of Sequence Alignments

Global Alignment: similarity over entire length Local Alignment: no overall similarity, but some segment(s) is/are similar

- □ Semi-global Alignment: end segments may not be similar
- Multiple Alignment: similarity between sets of sequences

# Sequence Alignment

#### Global:

Needleman-Wunsch-Sellers (1970).

Local:

- **Smith-Waterman (1981)**
- Useful when commonality is small and global alignment is meaningless. Often unaligned portions "mask" short stretches of aligned portions. Example: comparing long stretches of anony mous DNA; aligning proteins that share only some motifs or domains.

Dynamic Programming (DP) based.

# Why Gaps?

### Example: Aligning HIV sequences.

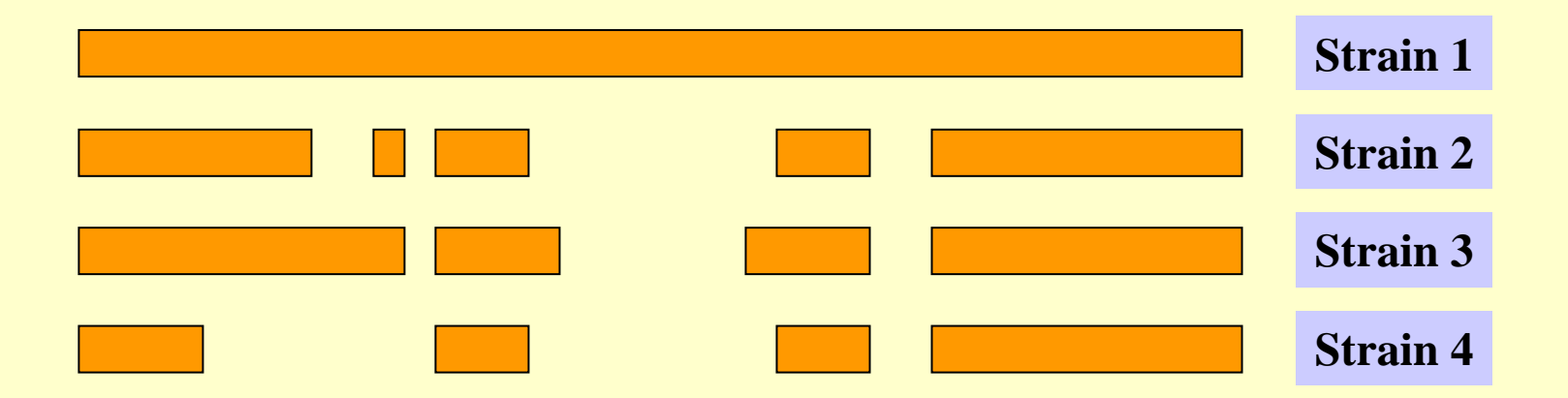

# Why gaps?

- Example: Finding the gene site for a given (eukaryotic) cDNA requires "gaps".
- □ What is cDNA? cDNA = Copy DNA

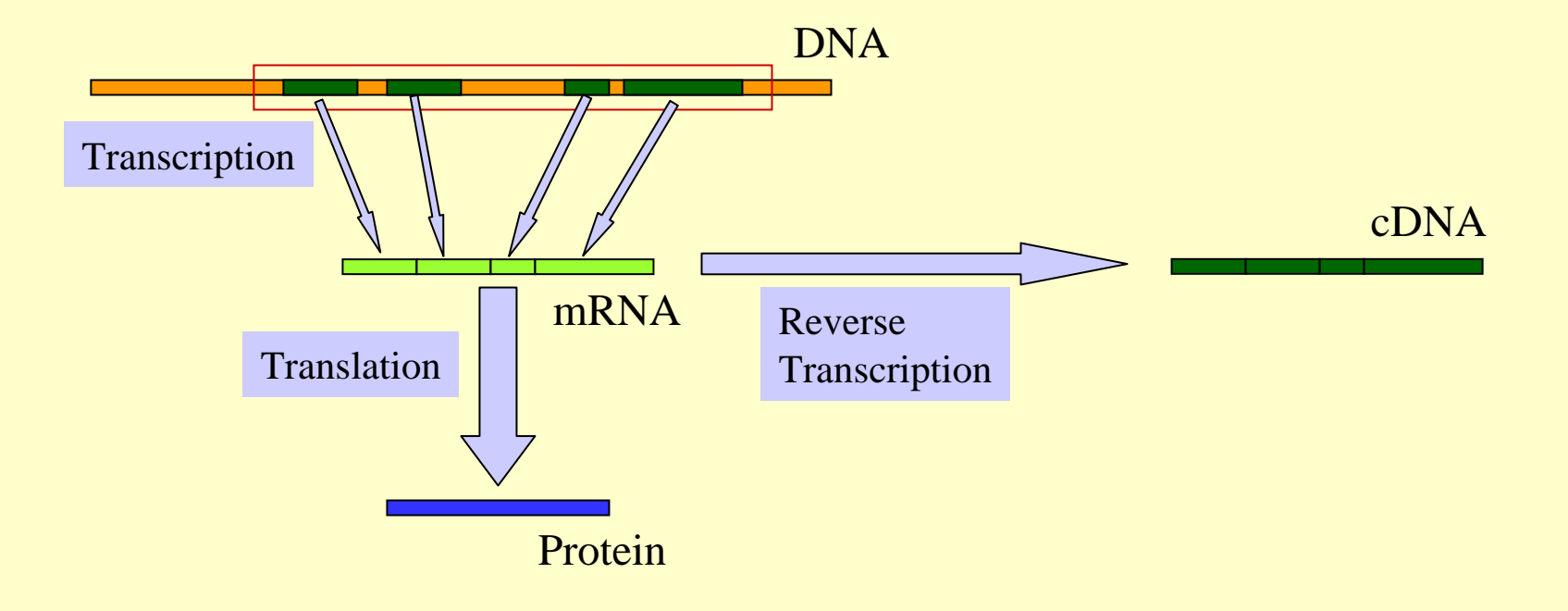

### How to score mismatches?

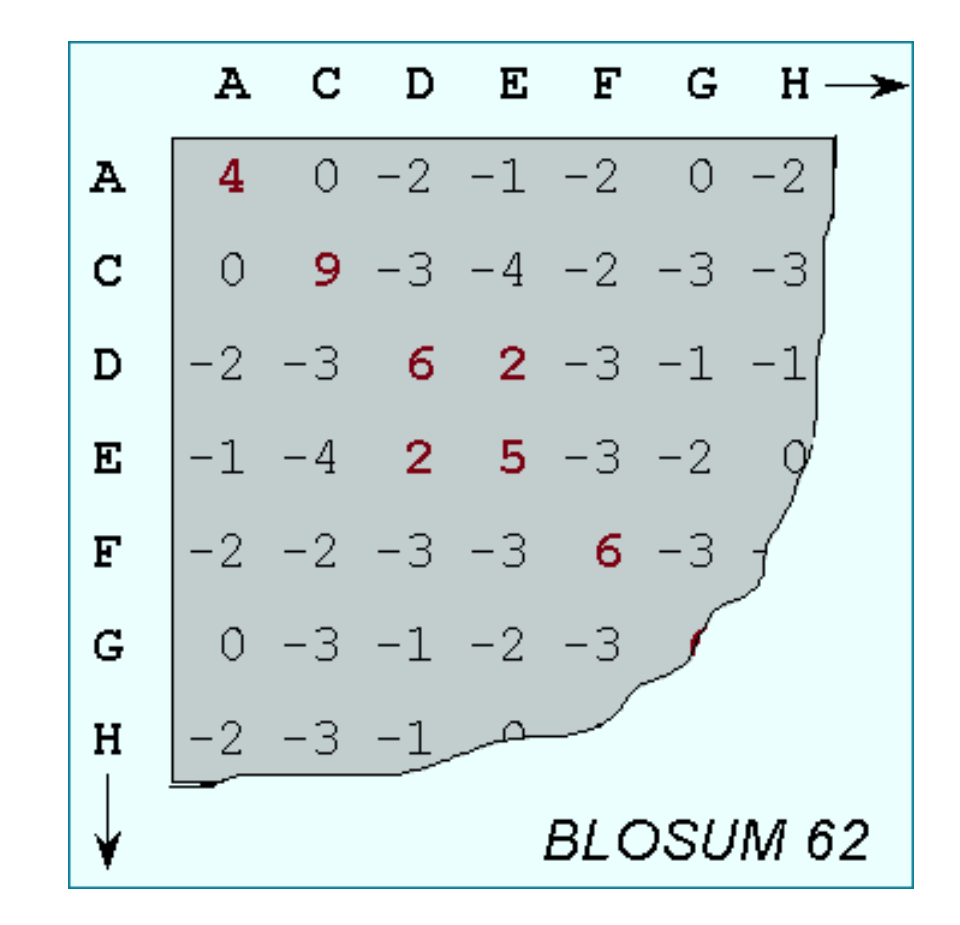

# BLAST & FASTA

### **OFASTA**

### [Lipman, Pearson '85, '88] Basic Local Alignment Search Tool [Altschul, Gish, Miller, Myers, Lipman '90]

# BLAST Overview

- **Q** Program(s) to search all sequence databases
- Tremendous Speed/Less Sensitive
- Statistical Significance reported
- WWWBLAST, QBLAST (send now, retrieve results later), Standalone BLAST, BLASTcl3 (Client version, TCP/IP connection to NCBI server), BLAST URLAPI (to access QBLAST, no local client)

## BLAST Strategy & Improvements

- Lipman et al.: speeded up finding "runs" of "hot spots".
- Eugene Myers '94: "Sublinear algorithm for approximate keyword matching".
- Karlin, Altschul, Dembo '90, '91: "Statistical Significance of Matches"

# BLAST Variants

#### **Nucleotide BLAST**

- **Standard blastn**
- **MEGABLAST** (Co m pare large sets, Near-exact searches)
- **Short Sequences** (higher E-value threshold, smaller word size, no low-complexity fil tering)
- **Protein BLAST** 
	- **a** Standard blastp
	- **PSI-BLAST** (Position Specific Iterated BLAST)
	- **PHI-BLAST** (Pattern Hit Initiated BLAST; reg expr. Or Motif search)
	- **Short Sequences** (higher E-value threshold, smaller word size, no low-complexity fil tering, PAM-30)

#### **Translating BLAST**

- **Blastx:** Search nucleotide sequence in protein database (6 reading frames)
- **Tblastn:** Search protein sequence in nucleotide dB
- **Tblastx**: Search nucleotide seq (6 frames) in nucleotide DB (6 frames)

# BLAST Cont'd

#### **RPS BLAST**

Compare protein sequence against Conserved D omain DB; Helps in predicting rough structure and function

#### **Pairwise BLAST**

blastp (2 Proteins), blastn (2 nucleotides), tblastn (protein-nucleotide w/ 6 frames), blastx (nucleo tide-protein), tblastx (nucleotide w/6 framesnucleotide w/ 6 frames)

### **Specialized BLAST**

- Human & Other finished/unfinished genomes
- **A** P. falciparum: Search ESTs, STSs, GSSs, HTGs
- VecScreen: screen for contamination while sequencing
- **IgBLAST: Immunoglobin sequence database**

# BLAST Credits

- □ Stephen Altschul
- **Q** Jonathan Epstein
- $\Box$ David Lipman
- □ Tom Madden
- □ Scott McGinnis
- Jim Ostell
- **Q** Alex Schaffer
- □ Sergei Shavirin
- Heidi Sofia
- □ Jinghui Zhang

# Databases used by BLAST

### **Protein**

nr (everything), swissprot, pdb, alu, individual genomes **Nucleotide**

nr, dbest, dbsts, htgs (unfinished genomic sequences), gss, pdb, vector, mito, alu, epd

### **Misc**

# Rules of Thumb

- $\Box$ Most sequences with significant similarity over their entire lengths are homologous.
- □ Matches that are > 50% identical in a 20-40 aa region occur frequently by chance.
- $\Box$  Distantly related homologs may lack significant similarity. Homologous sequences may have few absolutely conserved residues.
- ❏ □ A homologous to B & B to C  $\Rightarrow$  A homologous to C.
- $\Box$  Low complexity regions, transmembrane regions and coiled-coil regions frequently display significant similarity without homology.
- $\Box$  Greater evolutionary distance implies that length of a local alignment required to achieve a statistically significant score also increases.

# Rules of Thumb

- ❏ **□** Results of searches using different scoring systems may be compared directly using normalized scores.
- □ If S is the (raw) score for a local alignment, the **normalized** score S' (in bits) is given by

The parameters depend on the scoring system.  $ln(2)$ 

□ **Statistically significant normalized score**,

$$
S' > \log\left(\frac{N}{E}\right)
$$

,  $\lambda - \ln(K)$ 

 $=\frac{\lambda-\ln(K)}{K}$ 

 $v=\frac{\lambda}{\lambda}$ 

 $S' = \frac{\lambda}{\sqrt{2\pi}}$ 

where E-value  $=$  E, and N  $=$  size of search space.

## Types of Sequence Alignments

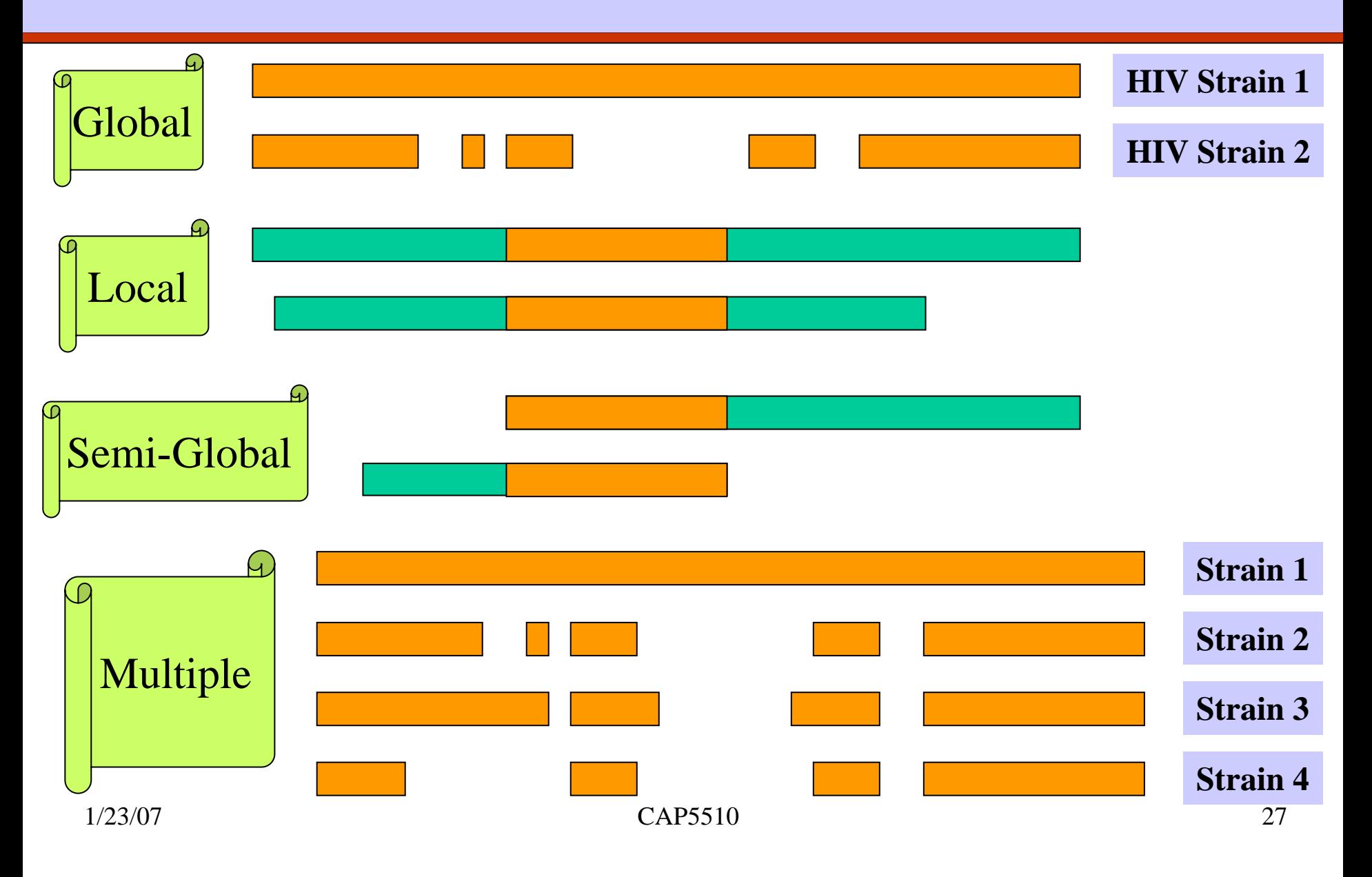

### Global Alignment: An example

#### V: G A A T T C A G T T A W: G G A T C G A

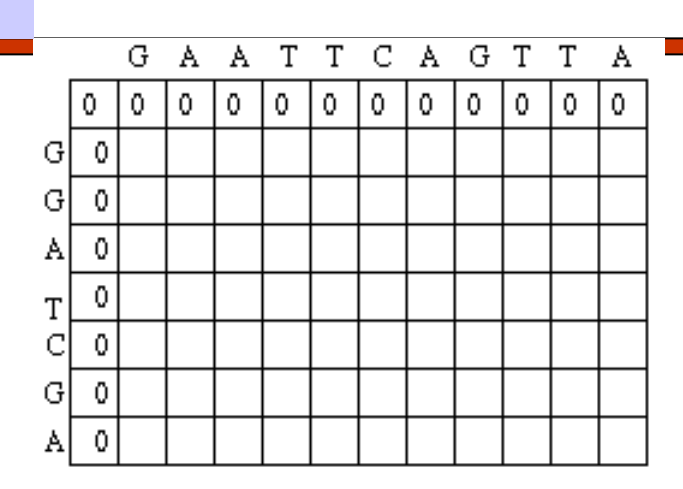

#### Given

δ [ I, J] = Score of Matching the I<sup>th</sup> character of sequence V & the Jth character of sequence W

#### Compute

S[ I, J] = Score of Matching First I characters of sequence V & First J characters of sequence W

S[I, J] = MAXIMUM { S[I-1, J-1] + δ(V[I], W[J]),  $\mathsf{S}[\mathsf{I}\text{-}1,\,\mathsf{J}]\text{+}\delta\!\!\!\;\mathsf{V}[\mathsf{I}]\mathsf{,}\longrightarrow_{\mathsf{J}}\!\!\!\;\mathsf{J}$  $\mathsf{S}[\mathsf{I}\mathsf{,J\text{-}1}]\text{+}\delta\!\!\left(\mathrel{{\text{-}}} \mathsf{,W}[\mathsf{J}\mathsf{]}\right)\}$ Recurrence Relation

### Global Alignment: An example

S[I, J] = MAXIMUM { S[I-1, J-1] + δ(V[I], W[J]),  $\mathsf{S}[\texttt{I-1}\texttt{, J}] \texttt{+} \, \delta\!\mathrm{(V}[\texttt{I}] \texttt{, -}\texttt{)},$  $\mathsf{S}[\mathsf{I}\mathsf{,J\text{-}1}]\text{ + }\mathsf{\delta}\!\!\!\leftarrow\mathsf{,W}[\mathsf{J}\mathsf{]}\mathsf{)}\,\mathsf{\}}$ 

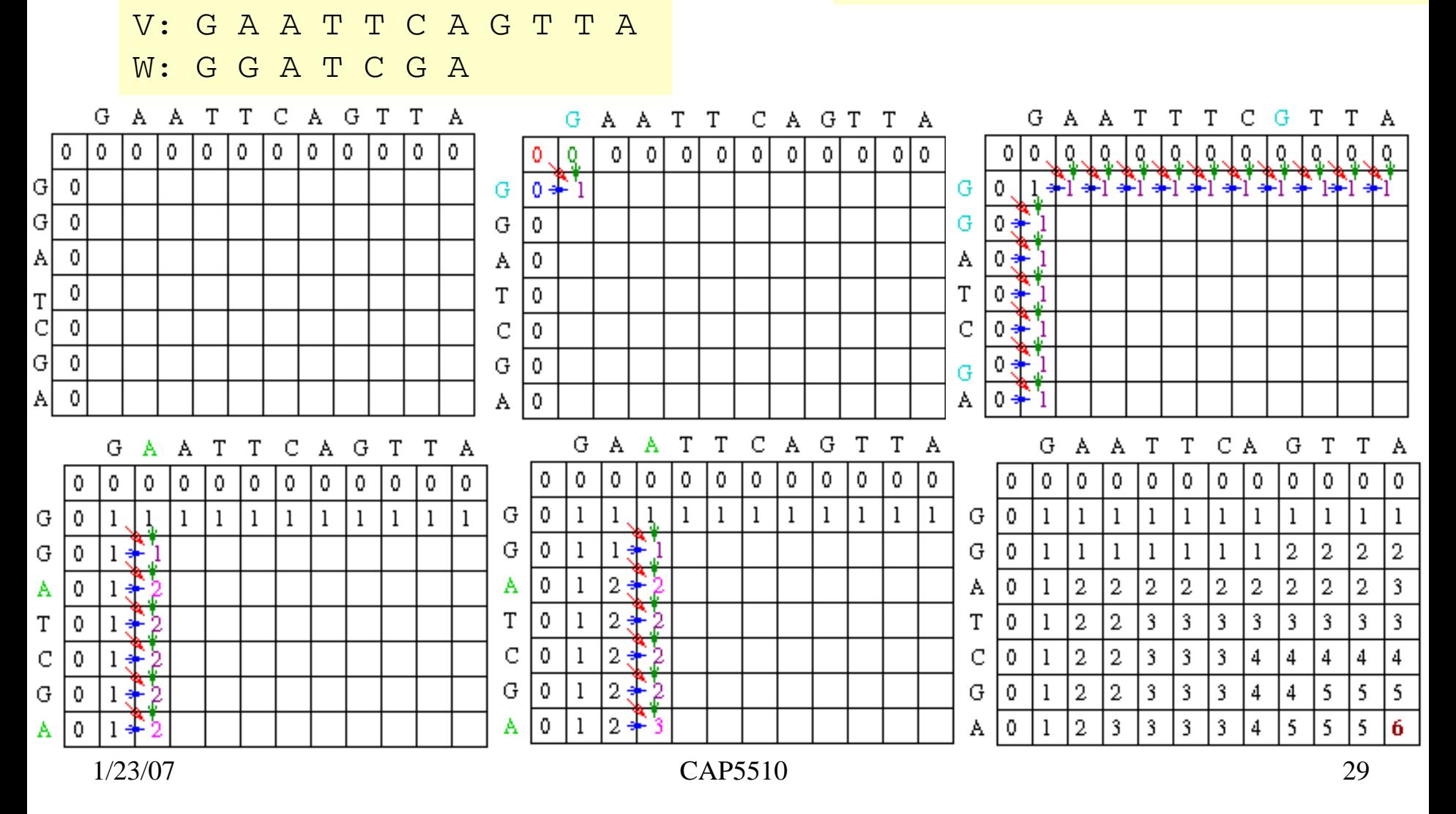

### Traceback

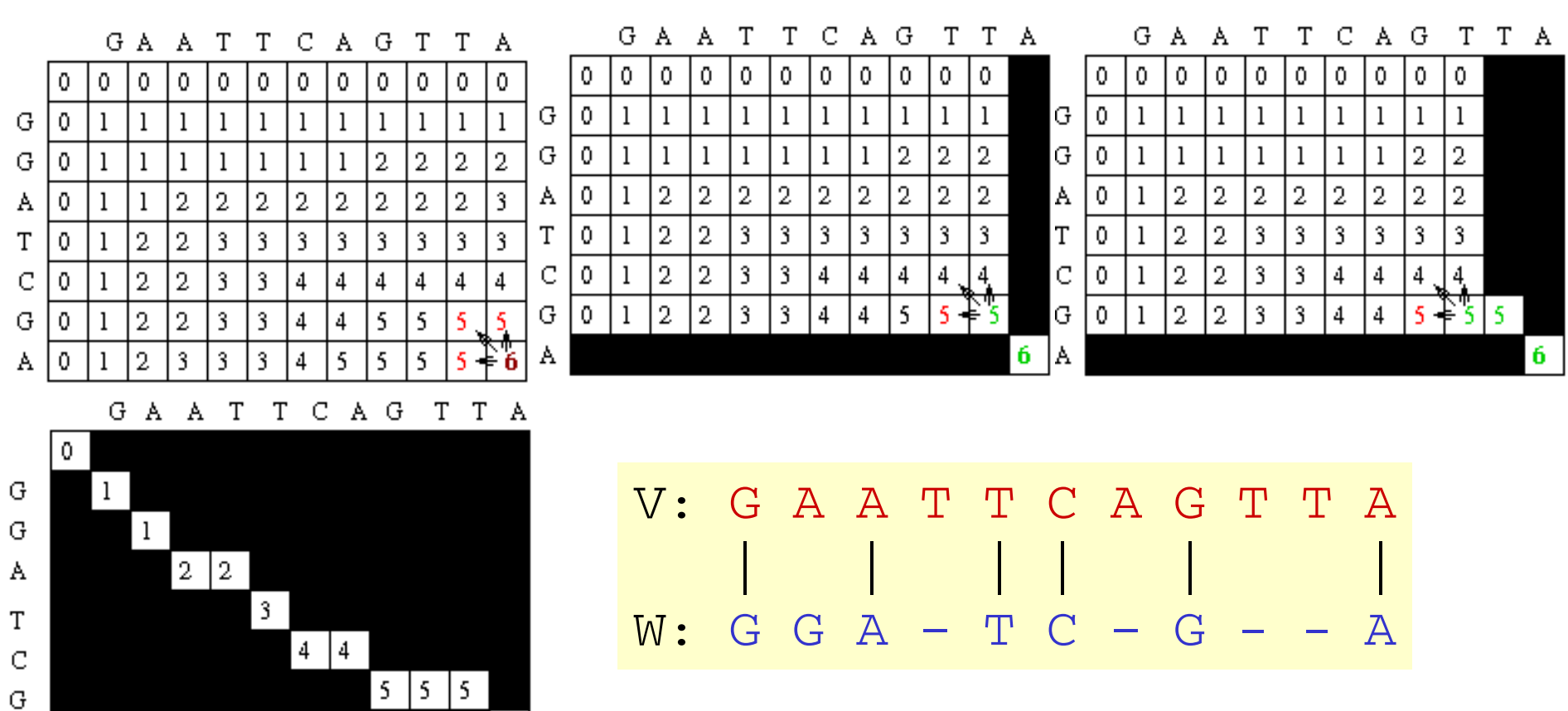

A

 $6<sub>1</sub>$ 

### Alternative Traceback

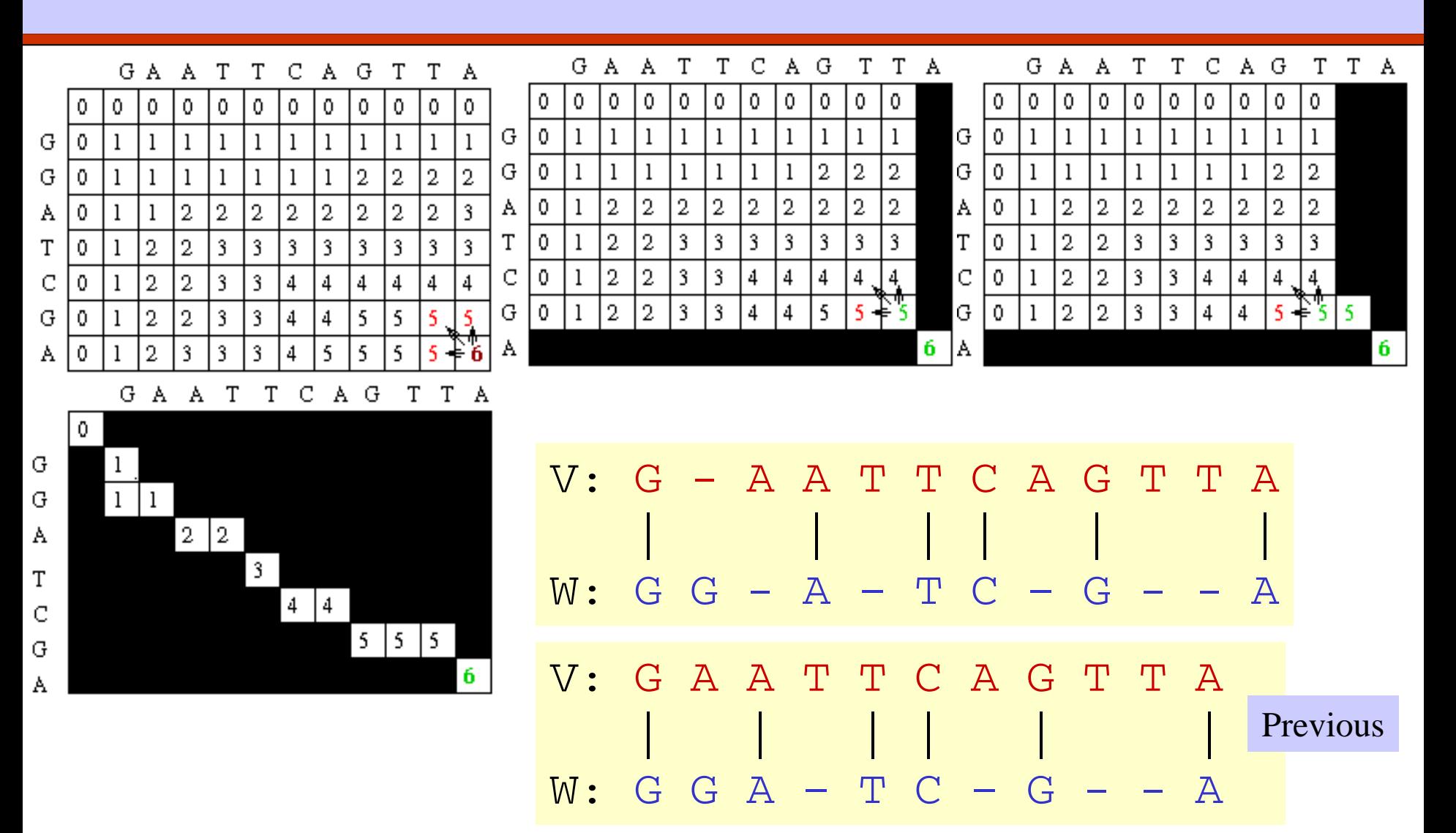

### Improved Traceback

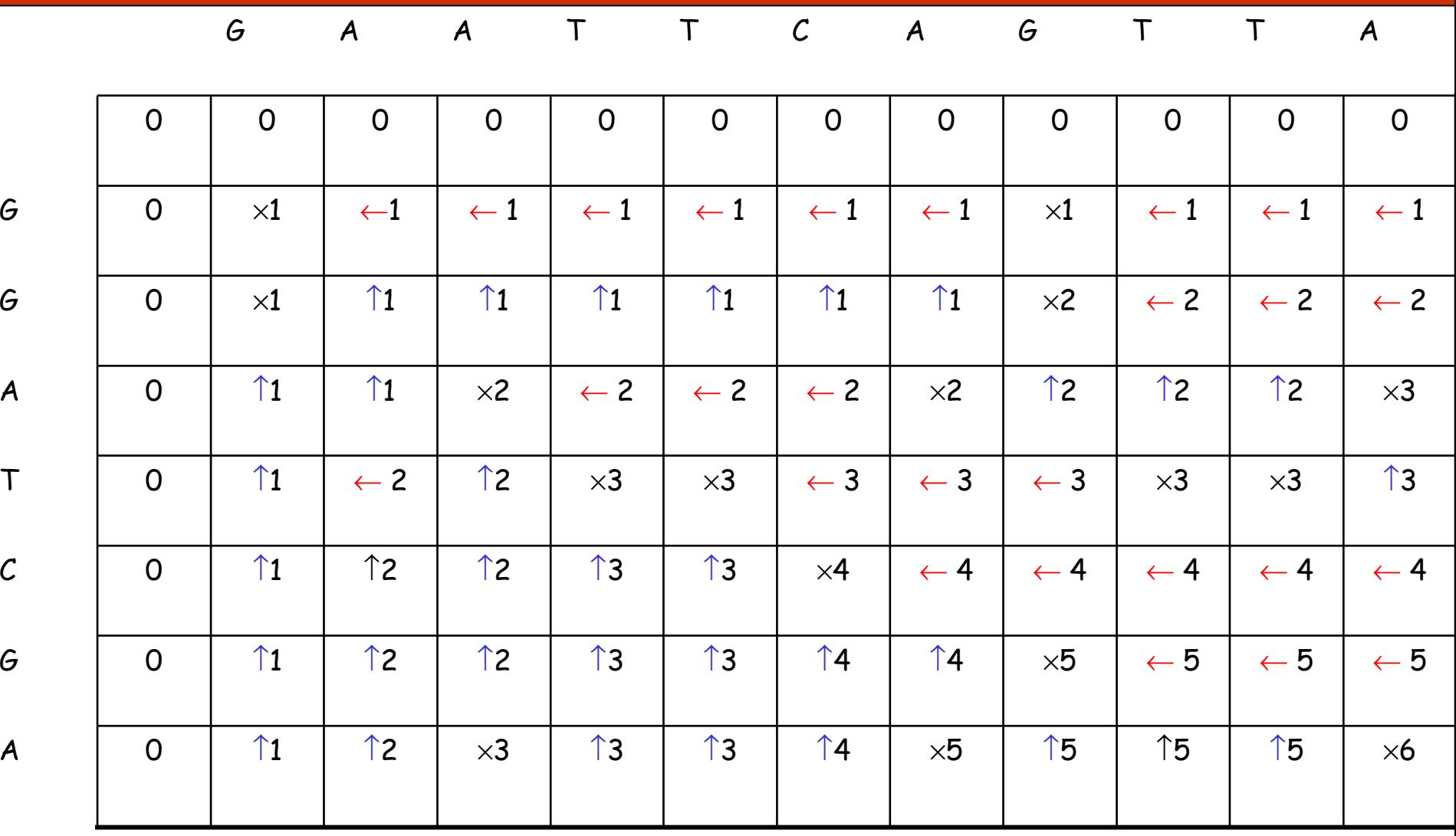

### Improved Traceback

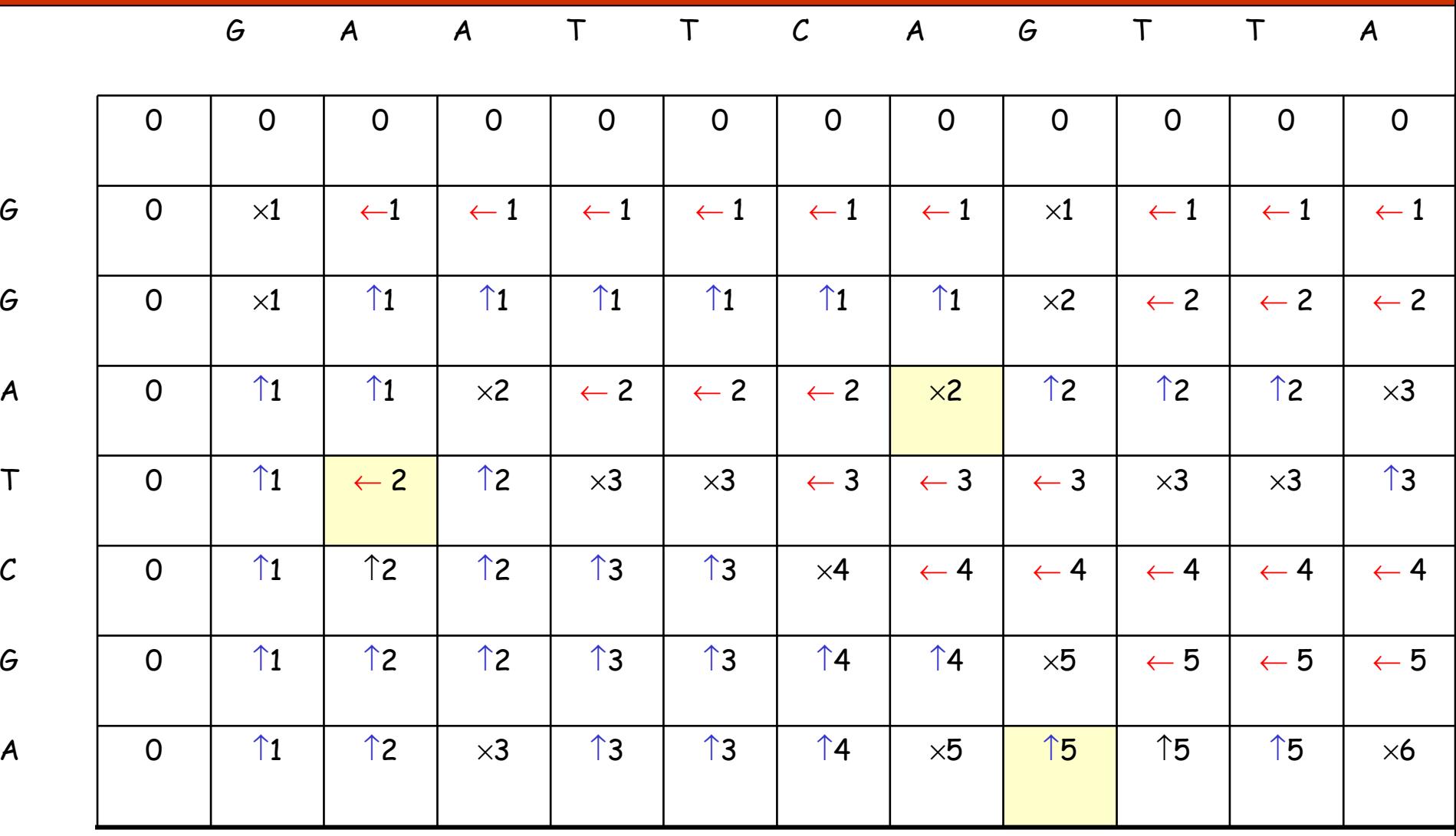

### Improved Traceback

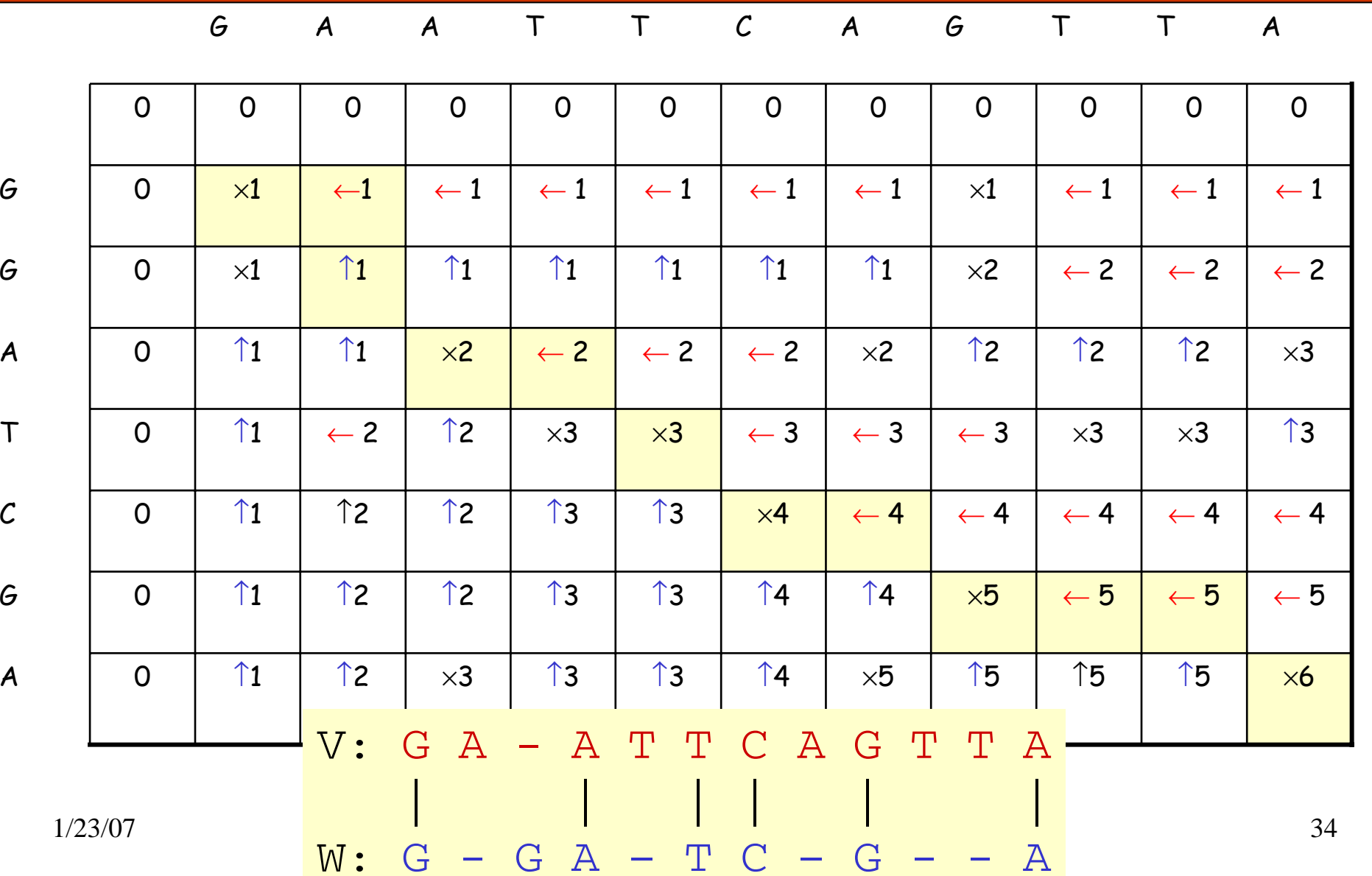

## Subproblems

- $\Box$  Optimally align V[1..I] and W[1..J] for every possible values of I and J.
- $\Box$  Having optimally aligned
	- $\bullet$  V[1..I-1] and W[1..J-1]
	- $\bullet$  V[1..I] and W[1..J-1]
	- $\bullet$  V[1..I-1] and W[1, J]

it is possible to optimally align V[1..I] and W[1..J]

$$
\Box\quad O(mn),
$$

where m = l ength of V, and n = length of W.

### Generalizations of Similarity Function

- $\Box$  Mismatch Penalty =  $\alpha$
- $\square$  Spaces (Insertions/Deletions, InDels) =  $\upbeta$
- Affine Gap Penalties:
	- (Gap open, Gap extension) =  $(\gamma,\delta)$
- Weighted Mismatch = <sup>Φ</sup>(a,b)
- $\Box$  Weighted Matches =  $\Omega(\mathtt{a})$

### Alternative Scoring Schemes

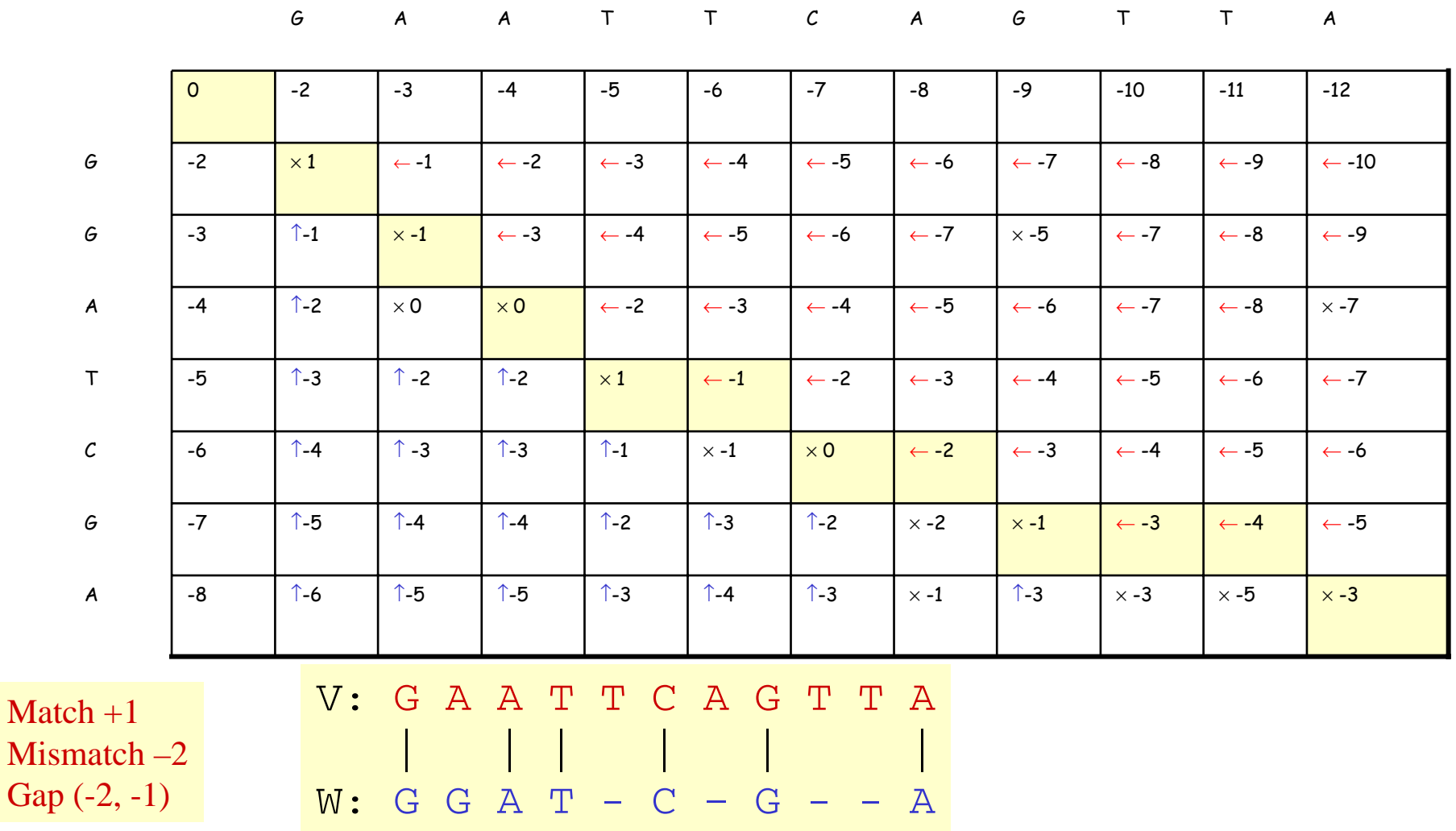

## Local Sequence Alignment

- Example: comparing long stretches of anonymous DNA; aligning proteins that share only some motifs or domains.
- Smith-Waterman Algorithm

### Recurrence Relations (Global vs Local Alignments)

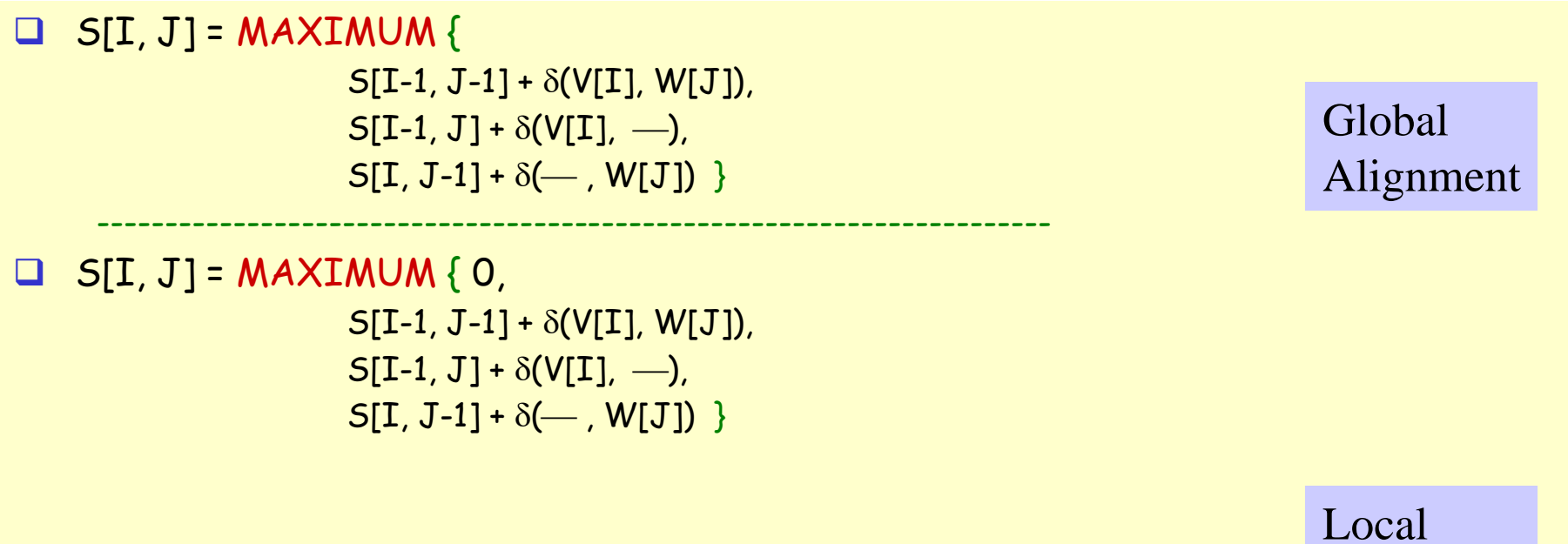

Alignment

## Local Alignment: Example

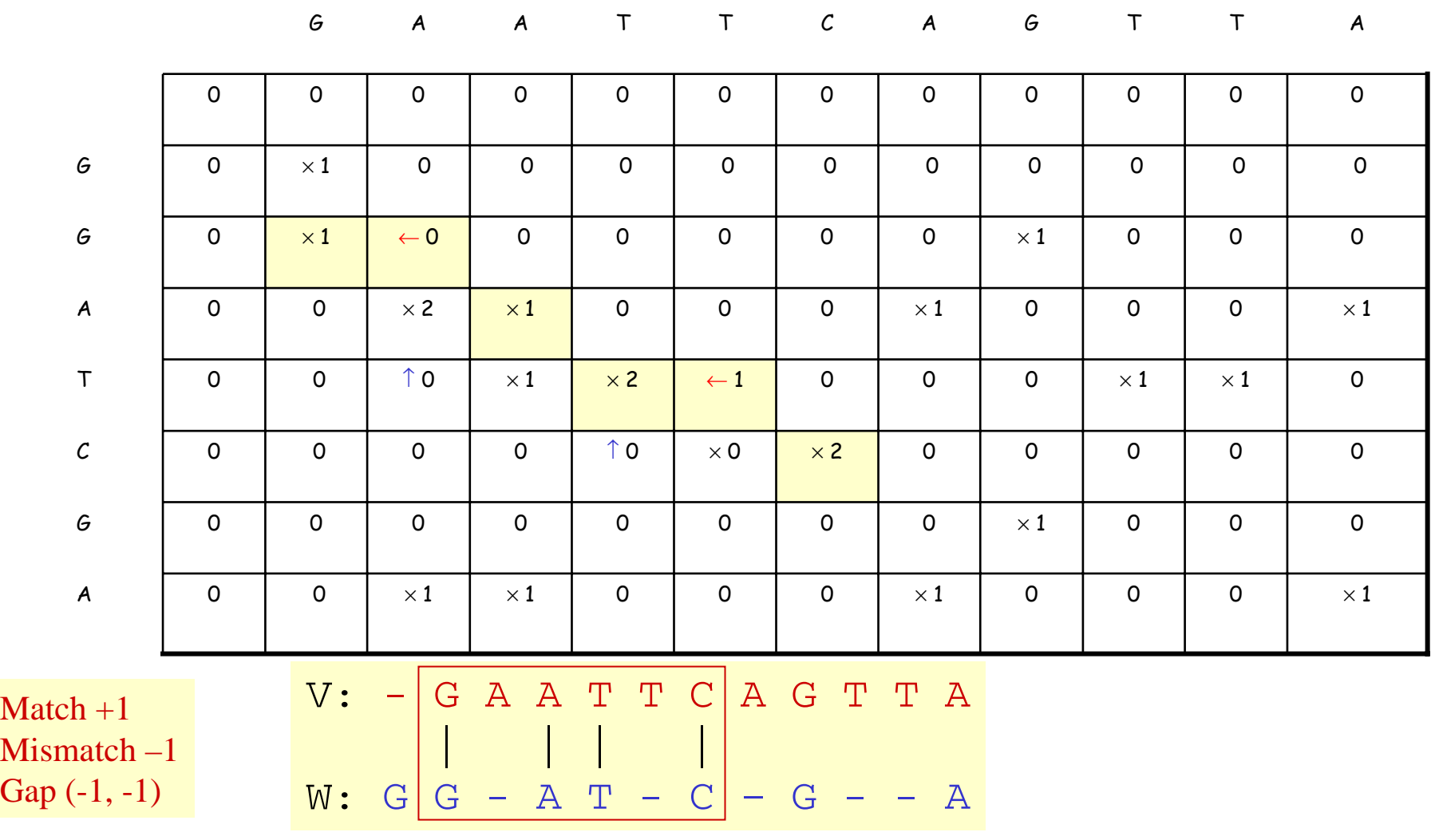

### Properties of Smith-Waterman Algorithm

- How to find all regions of "high similarity"? Find all entries above a threshold score and traceba ck. What if: Matches = 1 & Mismatches/spaces = 0? **Q Longest Common Subsequence Problem**  What if: Matches = 1 & Mismatches/spaces = - ∝ ? Longest Common Substring Pro blem What if the a verage entry is positive?
	- Global Alignment

### How to score mismatches?

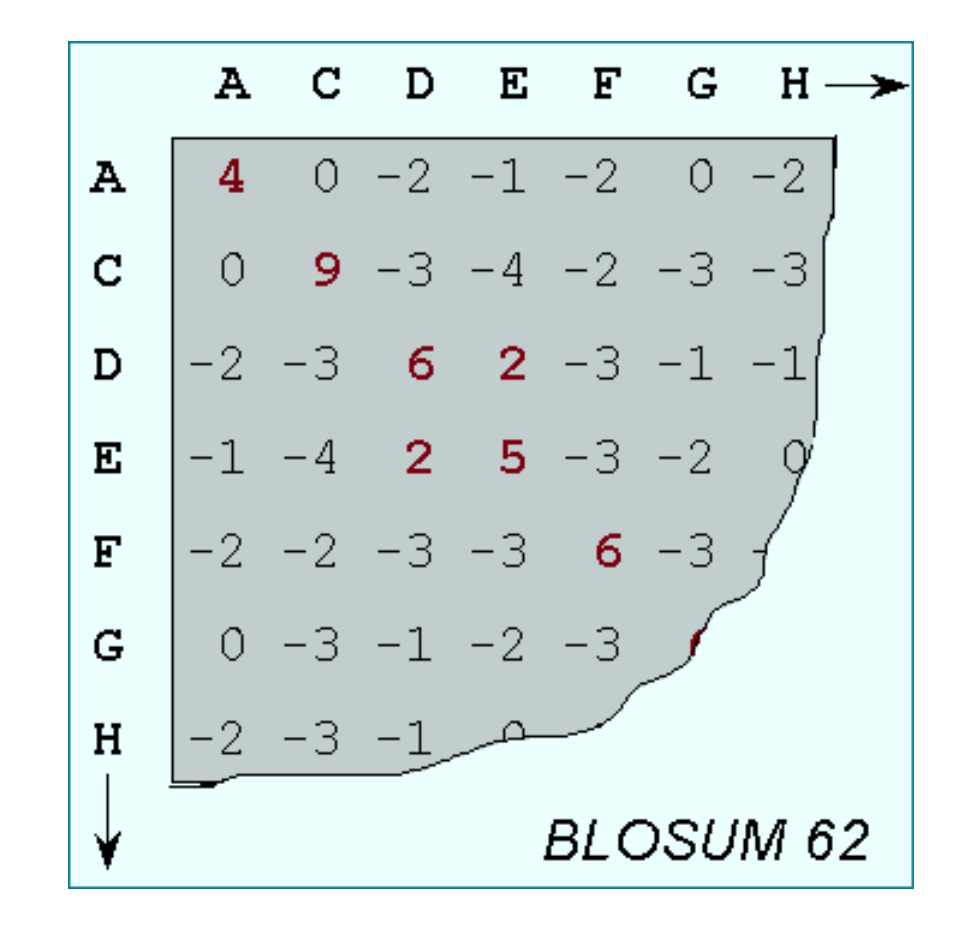

### BLOSUM n Substitution Matrices

### For each amino acid pair a, b

### **• For each BLOCK**

- <sup>¾</sup>Align all proteins in the BLOCK
- $\blacktriangleright$  Eliminate proteins that are more than  $\mathsf{n}\%$  identical
- $\triangleright$  Count F(a), F(b), F(a,b)
- <sup>¾</sup>Compute Log-odds Ratio

$$
\log \left( \frac{F(a,b)}{F(a)F(b)} \right)
$$

# **String Matching Problem String Matching Problem**

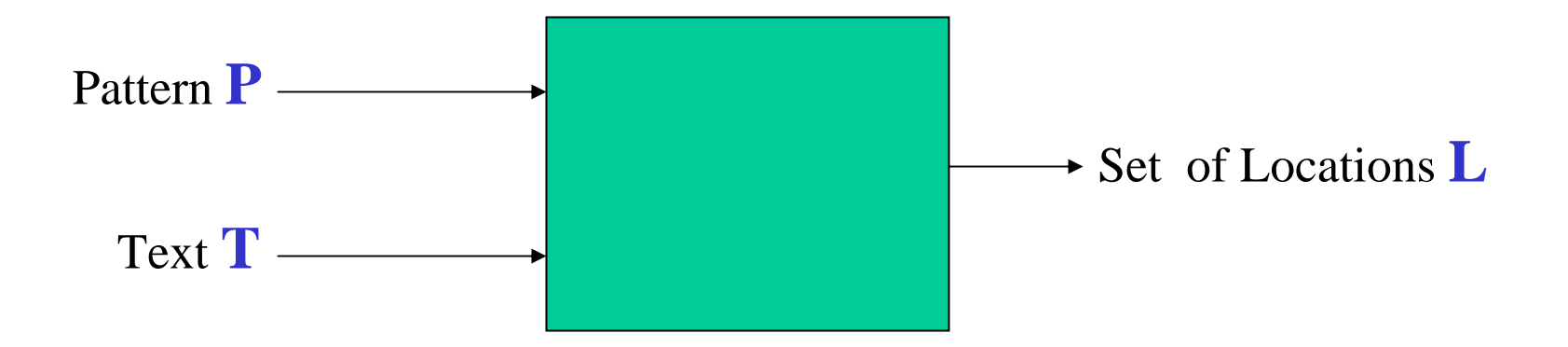

### **(Approximate) String Matching (Approximate) String Matching**

**Input:** Text **T**, Pattern **P Question(s): Question(s):** 

Does**P** occur in **T?**  Does**P** occur in **T?** Find one occurrence of**P** in **T.** Find one occurrence of**P** in **T.**Find all occurrences of**P** in **T.** Find all occurrences of**P** in **T.**Count # of occurrences of**P** in **T.** Count # of occurrences of**P** in **T.**Find longest substring of **P** in **T.** Find longest substring of **P** in **T.** Find closest substring of **P** in **T.** Find closest substring of **P** in **T.** Locate direct repeats of **P** in **T.** Locate direct repeats of **P** in **T.** *Many More variants Many More variants*

#### **Applications: Applications:**

**Is P** already in the database **T**? Locate **P** in **T.** Locate **P** in **T.**Can **P** be used as a primer for **T** ? Can **P** be used as a primer for **T** ? Is **P** homologous to anything in **T** ? Is **P** homologous to anything in **T** ? Has **P** been contaminated by **T**? Has **P** been contaminated by **T** ? Is *prefix* ( **P**) = *suffix* ( **T**)? Is *prefix* ( **P**) = *suffix* ( **T**)? Locate tandem repeats of **P** in **T.** Locate tandem repeats of **P** in **T.**

#### **Input:**  $\mathbf{T}$ ; Pattern **P**

**Output:** All occurrences of **P** in **T**.

### **Methods: Methods:**

- Naïve Method
- Rabin-Karp Method
- •FSA-based method
- Knuth-Morris-Pratt algorithm
- Boyer-Moore
- Suffix Tree method
- Shift-And method

### **Naive Strategy Naive Strategy**

#### **ATAQAANANASPVANAGVERANANESISITALVDANANANANAS ATAQAANANASPVANAGVERANANESISITALVDANANANANAS**

ANANAS ANANAS ANANAS ANANAS ANANAS ANANAS ANANAS ANANAS ANANAS ANANAS ANANAS ANANAS ANANAS ANANAS ANANAS ANANAS ANANAS ANANAS ANANAS ANANAS ANANAS ANANAS ANANAS ANANAS

### **Finite State Automaton Finite State Automaton**

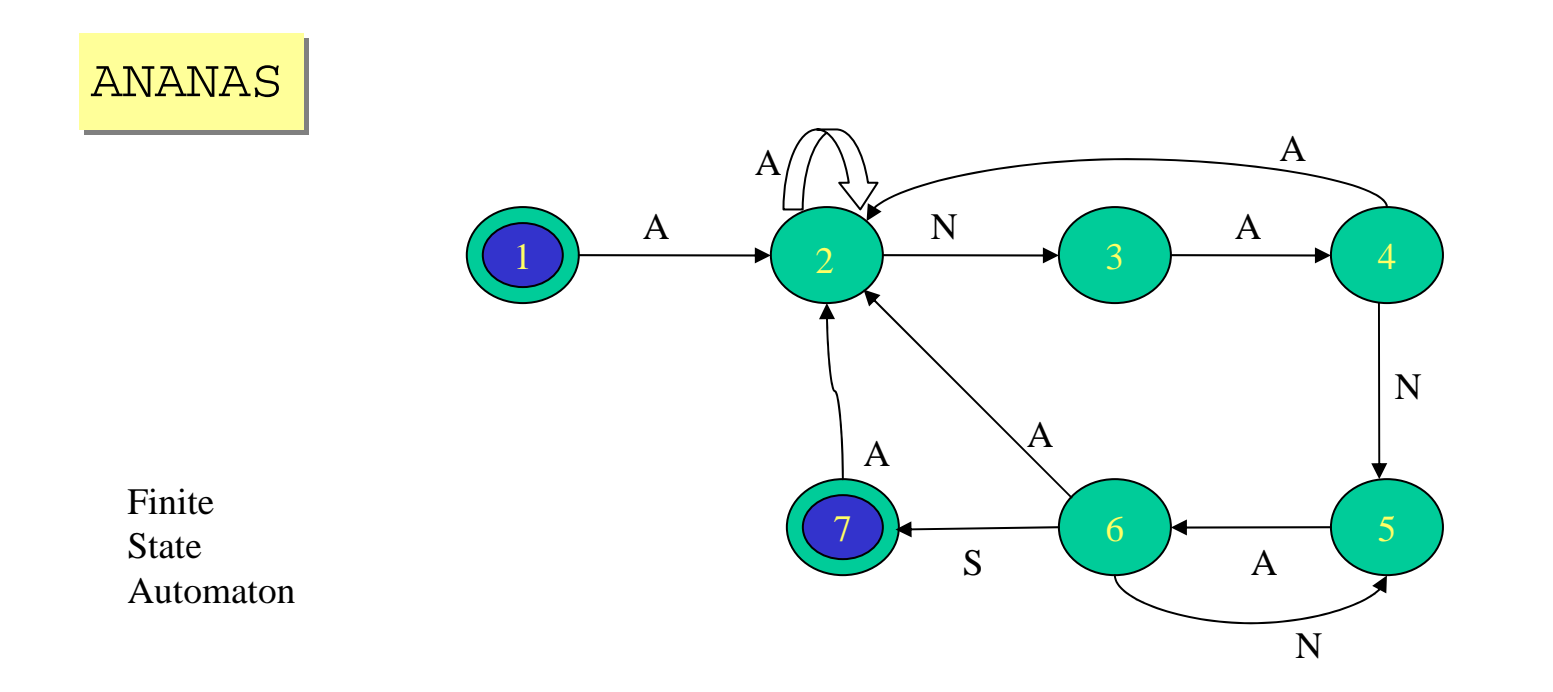

#### **ATAQAANANASPVANAGVERANANESISITALVDANANANANAS ATAQAANANASPVANAGVERANANESISITALVDANANANANAS**

### **State Transition Diagram**

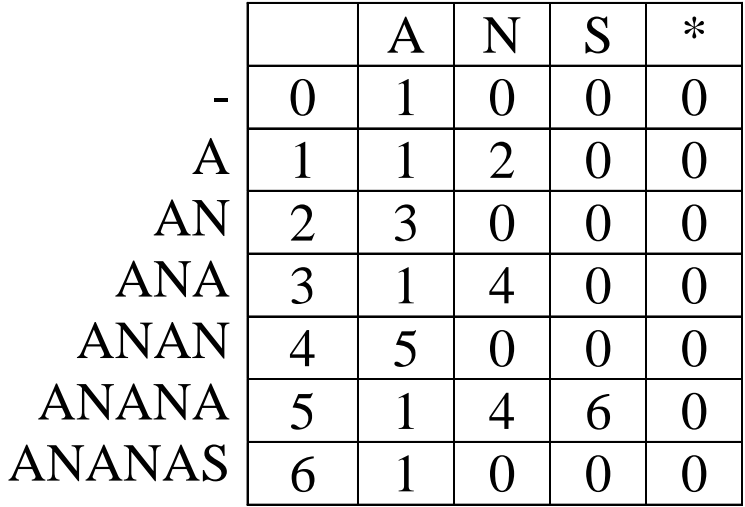

#### Input:  $\mathbf{T}$ ; Pattern **P**

**Output:** All occurrences of **P** in **T**.

### **Sliding Window Strategy: Sliding Window Strategy:**

```
Initialize window on T;
```

```
While (window within T) do
```
Scan: if (window  $=$  P) then report it;

Shift: shift window to right (by ?? positions)

endwhile;

### Tries

Storing: BIGBIGGER BILL GOOD **GOSH** 

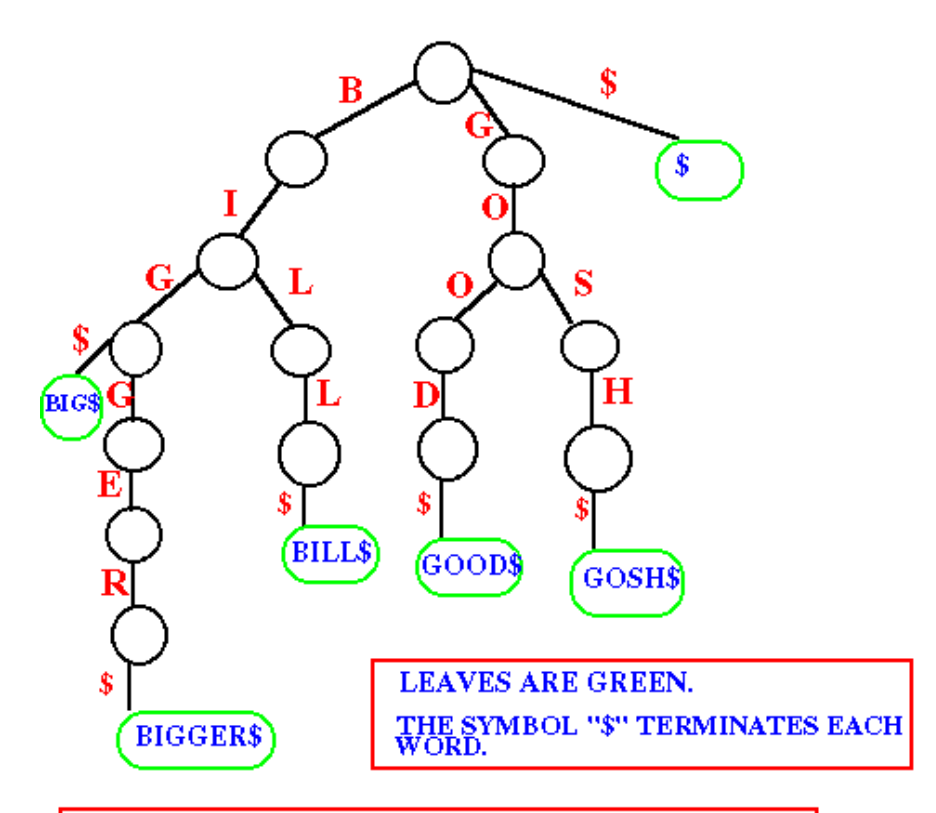

In this figure, the strings either start with B or G. Therefore, the root of the trie is connected to  $\mathbf 3$ edges called B, G and \$.

### Suffix Tries & Compact Suffix Tries

![](_page_51_Figure_1.jpeg)

### Suffix Tries to Suffix Trees

![](_page_52_Figure_1.jpeg)

## Suffix Trees

- Linear-time construction!
- □ String Matching, Substring matching, substring common to k of n strings
- All-pairs prefix-suffix problem
- **Q Repeats & Tandem repeats**
- Approximate string matching